提出日:**2000/12/30**

精度保証数値計算レポート(演習 **2**

学籍番号:**699P017-2**

```
2. Scilab
       実行環境:
RedHat Linux 6.2J + scilab-2.4.1
```

```
本家サイト http://www-rocq.inria.fr/scilab/
```

```
ftp://ftp.inria.fr/INRIA/Projects/Meta2/Scilab/distributions/
               Scilab 2.5 RPM
scilab-2.5-0.i386.rpm
> rpm -i scilab-2.5-0.i386.rpm
```
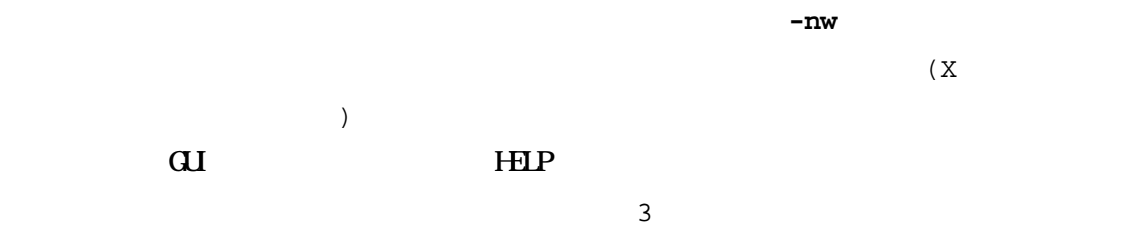